# **+ AUTODOC CLUB**

# Luftfilter selber wechseln: **CITROËN C2 Enterprise (JG\_)** - Austauschanleitung

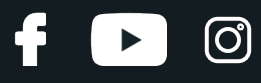

### **ÄHNLICHES VIDEO-TUTORIAL**

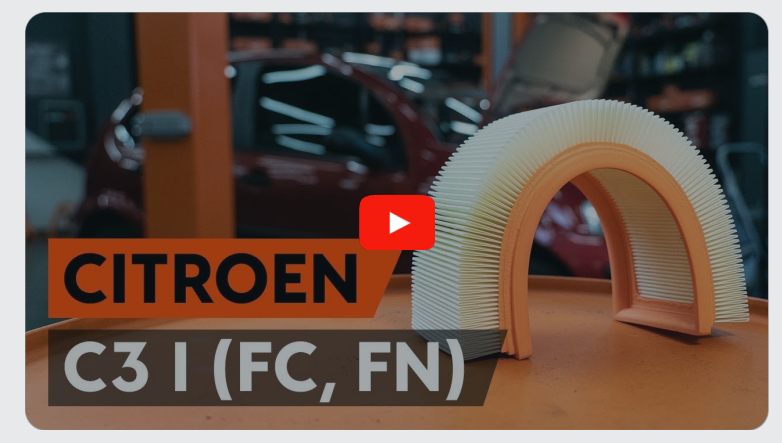

Dieses Video zeigt den Wechsel eines ähnlichen Autoteils an einem anderen Fahrzeug

# **Wichtig!**

Dieser Ablauf des Austauschs kann für folgende Fahrzeuge benutzt werden: CITROËN C2 Enterprise (JG\_) 1.1

Die Schritte können je nach Fahrzeugdesign leicht variieren.

Diese Anleitung wurde erstellt auf der Grundlage des Wechsels eines ähnlichen Autoteils für: CITROËN C3 I Schrägheck (FC\_, FN\_) 1.4 i

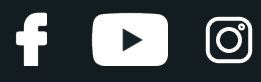

#### AUSTAUSCH: LUFTFILTER – CITROËN C2 ENTERPRISE (JG\_). WERKZEUGE, DIE SIE EVENTUELL BENÖTIGEN:

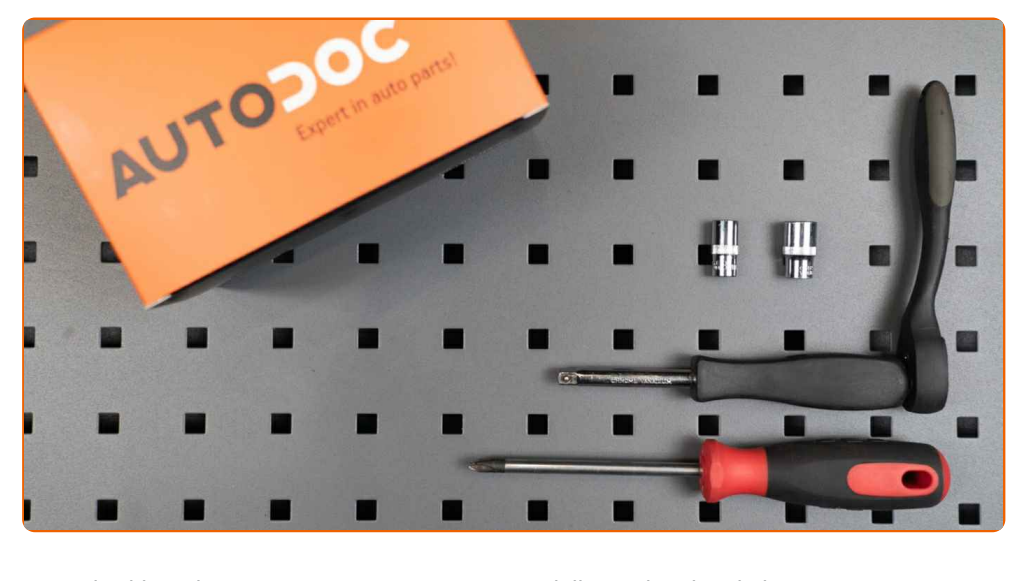

- Steckschlüssel-Einsatz Nr. 7
- Steckschlüssel-Einsatz Nr. 10
- Ratschenschlüssel
- Phillips-Schraubendreher
- Mikrofaser Handtuch
- Kotflügelschoner

**[Werkzeuge](https://www.autodoc.lu/werkzeuge/?utm_source=club.autodoc.lu&utm_medium=referral&utm_campaign=buy_tools_pdf&utm_term=lu) kaufen**

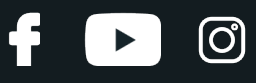

#### Austausch: Luftfilter – CITROËN C2 Enterprise (JG\_). AUTODOC empfiehlt:

- Folgen Sie den Bedingungen, Empfehlungen und Anforderungen des zum Betrieb, die vom Hersteller zur Verfügung gestellt werden.
- Alle Arbeiten sollten bei abgestelltem Motor ausgeführt werden.

# **AUSTAUSCH: LUFTFILTER – CITROËN C2 ENTERPRISE (JG\_). EMPFOHLENE ABFOLGE DER ARBEITSSCHRITTE:**

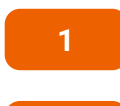

**2**

**3**

Öffnen Sie die Motorhaube.

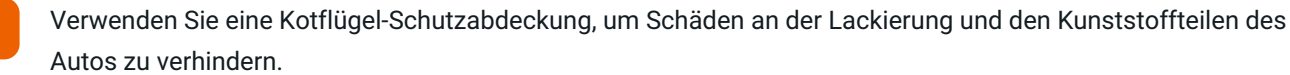

Lösen Sie die Luftansaugschlauchklemme. Verwenden Sie Stecknuss Nr. 7. Verwenden Sie einen Ratschenschlüssel.

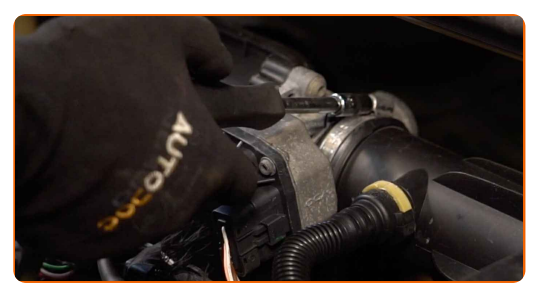

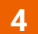

Trennen Sie den Schlauch der Kurbelgehäuseentlüftung vom Lüftungsrohr.

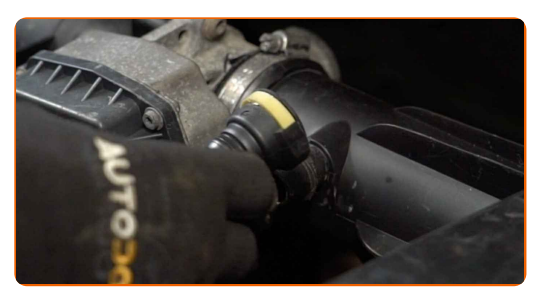

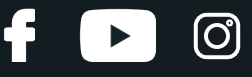

**5**

Schrauben Sie die Filtergehäuse-Befestigungsbolzen ab. Verwenden Sie Stecknuss Nr. 10. Verwenden Sie einen Ratschenschlüssel.

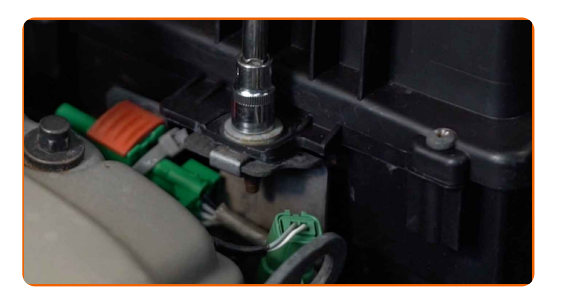

**6**

Entfernen Sie das Luftfiltergehäuse.

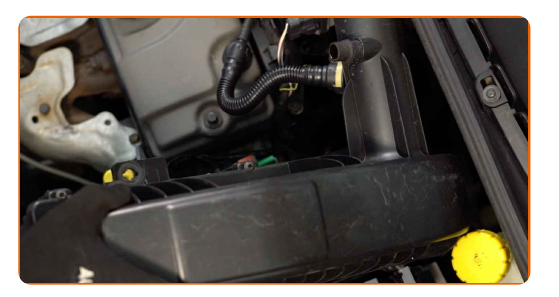

**7**

Bedecken Sie den Luftansaugschlauch mit einem Mikrofasertuch, um zu vermeiden, dass Staub und Schmutz in das System gelangen.

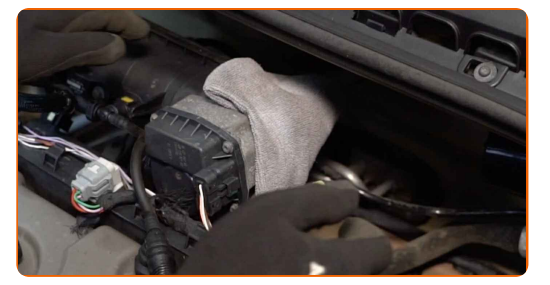

**8**

Lösen Sie die Befestigungsschrauben der Luftfilter-Abdeckung. Verwenden Sie einen Kreuzschlitzschraubendreher.

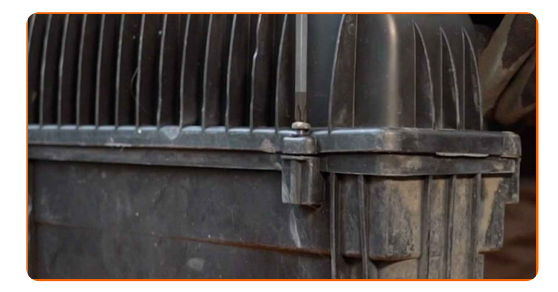

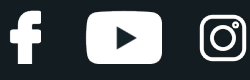

**9** Nehmen Sie den Filterdeckel ab.

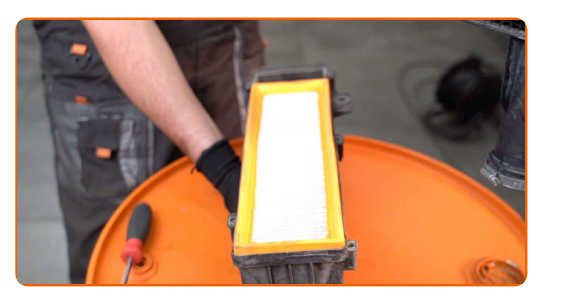

**10**

Entfernen Sie das Filterelement aus dem Filtergehäuse.

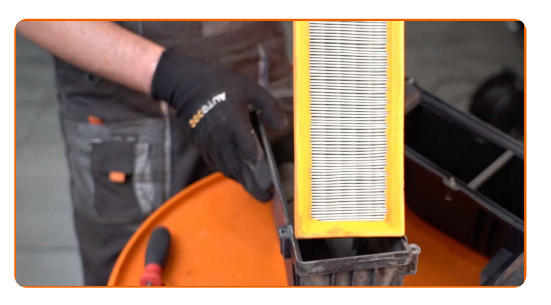

**11**

Reinigen Sie die Abdeckung und das Gehäuse des Luftfilters.

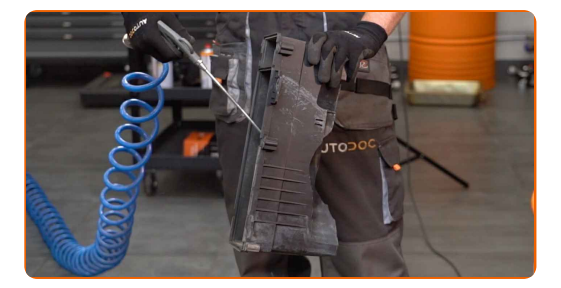

#### AUTODOC empfiehlt:

Bevor Sie die Abdeckung und das Gehäuse des Luftfilters reinigen, decken Sie die Lüftungsrohrteile, den Luftmassensensor (falls vorhanden) und das Drosselventil mit einem sauberen Tuch ab.

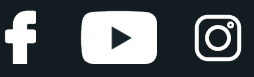

**12**

Setzen Sie ein neues Filterelement in das Filtergehäuse. Stellen Sie sicher, dass die Filterkante dicht am Gehäuse ansitzt.

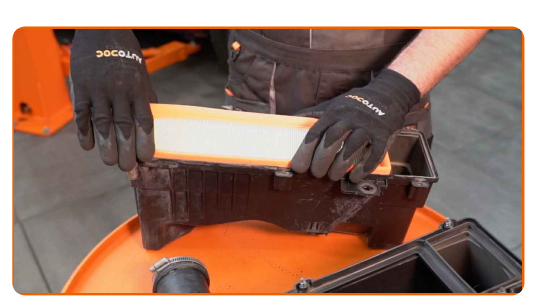

Austausch: Luftfilter – CITROËN C2 Enterprise (JG\_). AUTODOC-Experten empfehlen:

Überprüfen Sie die korrekte Lage des Filterelements. Verzerren Sie diese nicht.

Gehen Sie sicher, dass Sie nur qualitativ hochwertige Filter verwenden.

Stellen Sie während des Einbaus sicher, dass Sie Staub und Schmutz daran hindern, in das Luftfilter-Gehäuse zu gelangen.

**13**

Setzen Sie die Luftfilterabdeckung ein. Befestigen Sie diese.

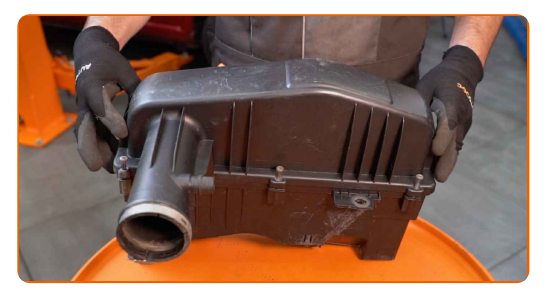

**14**

Drehen Sie die Befestigungsschrauben der Luftfilter-Abdeckung ein. Verwenden Sie einen Kreuzschlitzschraubendreher.

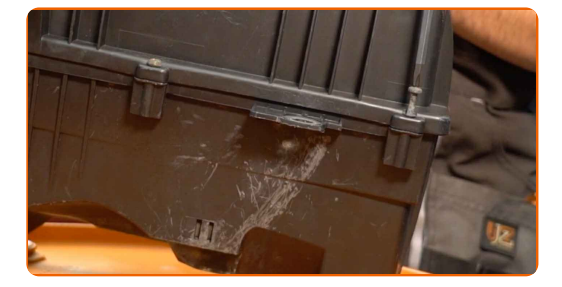

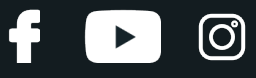

**15**

Entfernen Sie das Mikrofasertuch vom Luftansaugschlauch.

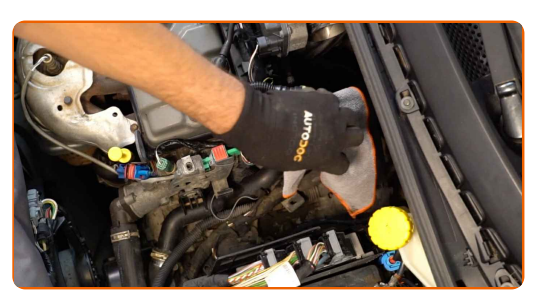

**16**

Bringen Sie das Luftfiltergehäuse wieder an.

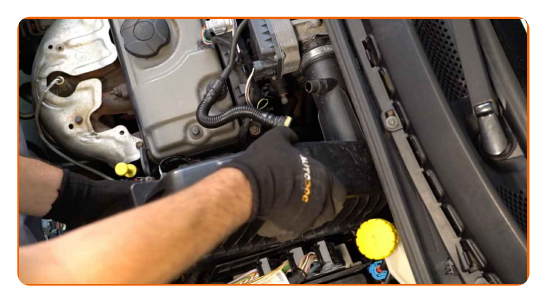

**17**

Schrauben Sie die Filtergehäuse-Befestigungsbolzen an. Verwenden Sie Stecknuss Nr. 10. Verwenden Sie einen Ratschenschlüssel.

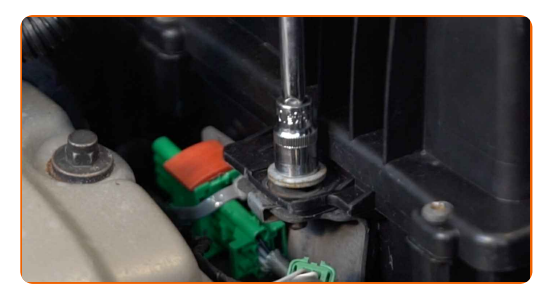

**18**

Verbinden Sie den Schlauch der Kurbelgehäuseentlüftung mit dem Lüftungsrohr.

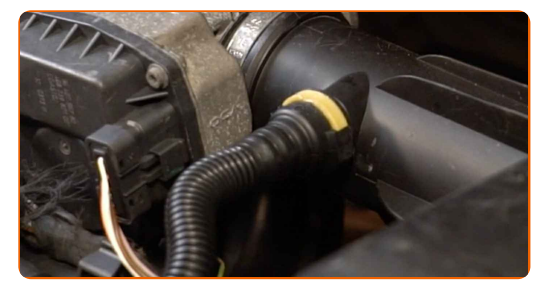

**19**

Ziehen Sie die Klemme am Luftansaugschlauch fest. Verwenden Sie Stecknuss Nr. 7. Verwenden Sie einen Ratschenschlüssel.

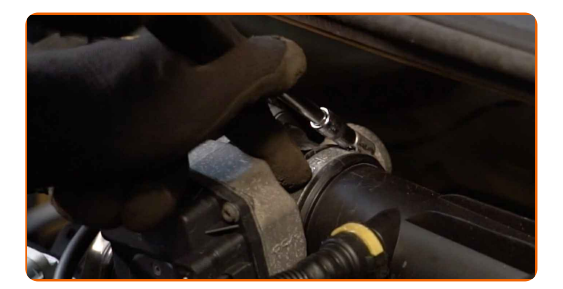

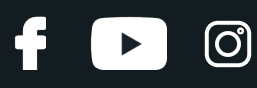

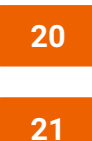

Entfernen Sie die Kotflügel-Abdeckung.

Schließen Sie die Haube.

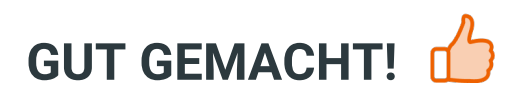

**WEITERE [TUTORIALS](https://club.autodoc.lu/manuals/citroen/c2/c2-enterprise?utm_source=club.autodoc.lu&utm_medium=referral&utm_campaign=vote_PDF&utm_term=lu) ANSEHEN**

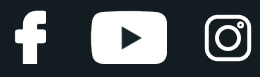

## **AUTODOC — TOP QUALITÄT UND PREISWERTE AUTOTEILE ONLINE**

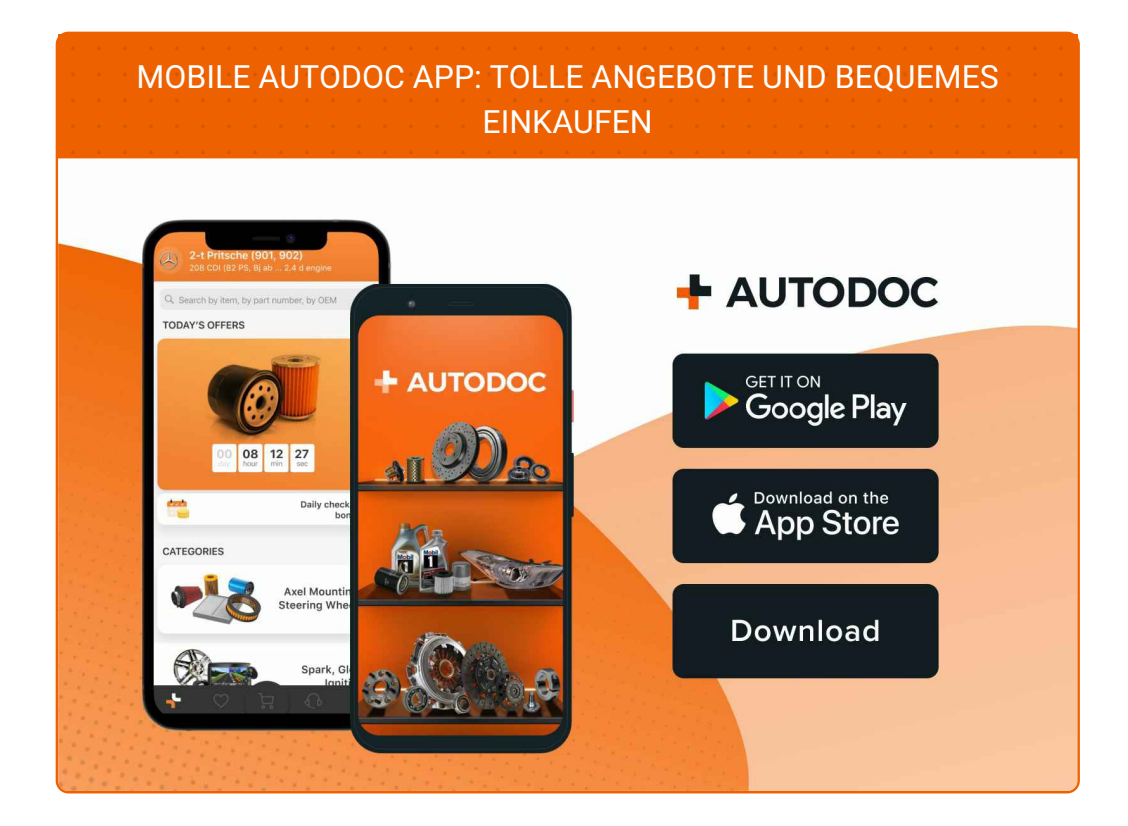

**EINE GROSSE AUSWAHL AN [ERSATZTEILEN](https://www.autodoc.lu?utm_source=pdf) FÜR IHR AUTO**

#### **[LUFTFILTER:](https://www.autodoc.lu/autoteile/luftfilter-10360?utm_source=pdf) EINE GROSSE AUSWAHL**

# **HAFTUNGSAUSSCHLUSS:**

Das Dokument beinhaltet nur allgemeine Empfehlungen die hilfreich für Sie sein können, wenn Sie Reparatur- oder Ersatzmaßnahmen durchführen. AUTODOC haftet nicht für Verluste, Verletzungen, Schäden am Eigentum, die während des Reparatur- oder Ersatzprozesses durch eine fehlerhafte Anwendung oder eine Fehlinterpretation der bereitgestellten Informationen auftreten.

AUTODOC haftet nicht für irgendwelche möglichen Fehler und Unsicherheiten dieser Anleitung. Die Informationen werden nur für informative Zwecke bereitgestellt und können Anweisungen von einem Spezialisten nicht ersetzen.

AUTODOC haftet nicht für die falsche oder gefährliche Verwendung von Geräten, Werkzeugen und Autoteilen. AUTODOC empfiehlt dringend, vorsichtig zu sein und die<br>Sicherheitsregeln zu beachten, wenn Sie die Reparatur oder Ers wird nicht garantieren, dass Sie das richtige Level an Verkehrssicherheit erreichen.

© Copyright 2023 – Alle Inhalte, insbesondere Texte, Fotografien und Grafiken sind urheberrechtlich geschützt. Alle Rechte, einschließlich der Vervielfältigung, Veröffentlichung, Bearbeitung und Übersetzung, bleiben vorbehalten, AUTODOC SE.